#### **ЮЖНО-УРАЛЬСКИЙ ГОСУДАРСТВЕННЫЙ УНИВЕРСИТЕТ**

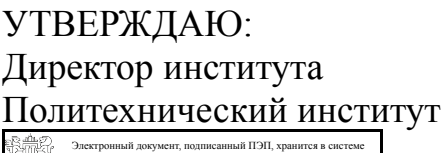

электронного документооборота Южно-Уральского государственного университета

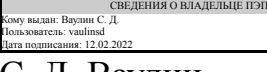

С. Д. Ваулин

## **РАБОЧАЯ ПРОГРАММА**

**дисциплины** 1.Ф.С1.22.02 PDM системы в машиностроении **для специальности** 23.05.02 Транспортные средства специального назначения **уровень** Специалитет **специализация** Военные гусеничные и колесные машины **форма обучения** очная **кафедра-разработчик** Колесные и гусеничные машины

Рабочая программа составлена в соответствии с ФГОС ВО по направлению подготовки 23.05.02 Транспортные средства специального назначения, утверждённым приказом Минобрнауки от 11.08.2020 № 948

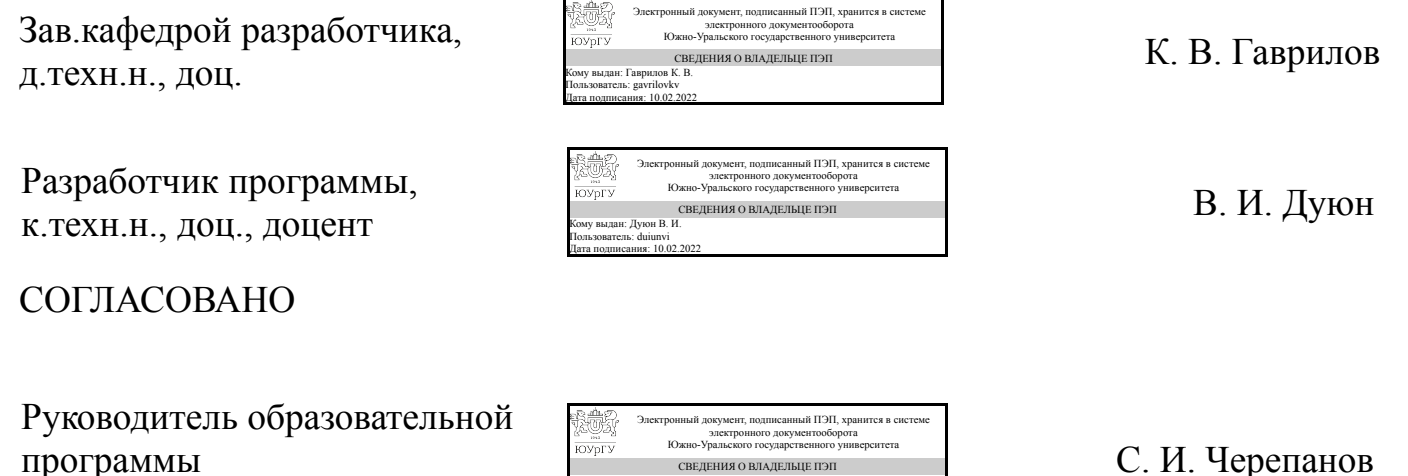

Кому выдан: Черепанов С. И. Пользователь: cherepanovsi Дата подписания: 12.02.2022

СВЕДЕНИЯ О ВЛАДЕЛЬЦЕ ПЭП

к.техн.н., доц.

### **1. Цели и задачи дисциплины**

Целью изучения дисциплины «PDM системы в машиностроении» является знакомство студентов с сущностью и инструментами управления данными об изделии, позволяющих организовать хранение данных и управление документами; управление разработкой изделия и контроль процессов его реализации; манипулировать структурой изделия; автоматизировать поиск конкретных данных и числовых параметров изделия; готовить отчеты в соответствии с требованиями предприятия или отрасли. Предметом изучения является проект как объект управления. Задачами изучения дисциплины являются: ознакомление слушателей с историей развития PDM систем; обзор основных PDM систем; рассмотрение принципов работы систем по управлению информацией и облегчению доступа к данным об изделии на протяжении всего его жизненного цикла

#### **Краткое содержание дисциплины**

Назначение PDM систем. Базовые возможности. Обзор основных PDM систем. Pilot-ICE — система для управления проектированием, обеспечения удобного и надёжного хранения данных, коллективной работы с САПР ЛОЦМАН-КБ Система управления проектированием и электронным архивом конструкторской документации ЛОЦМАН-PLM Управление инженерными данными и бизнеспроцессами

#### **2. Компетенции обучающегося, формируемые в результате освоения дисциплины**

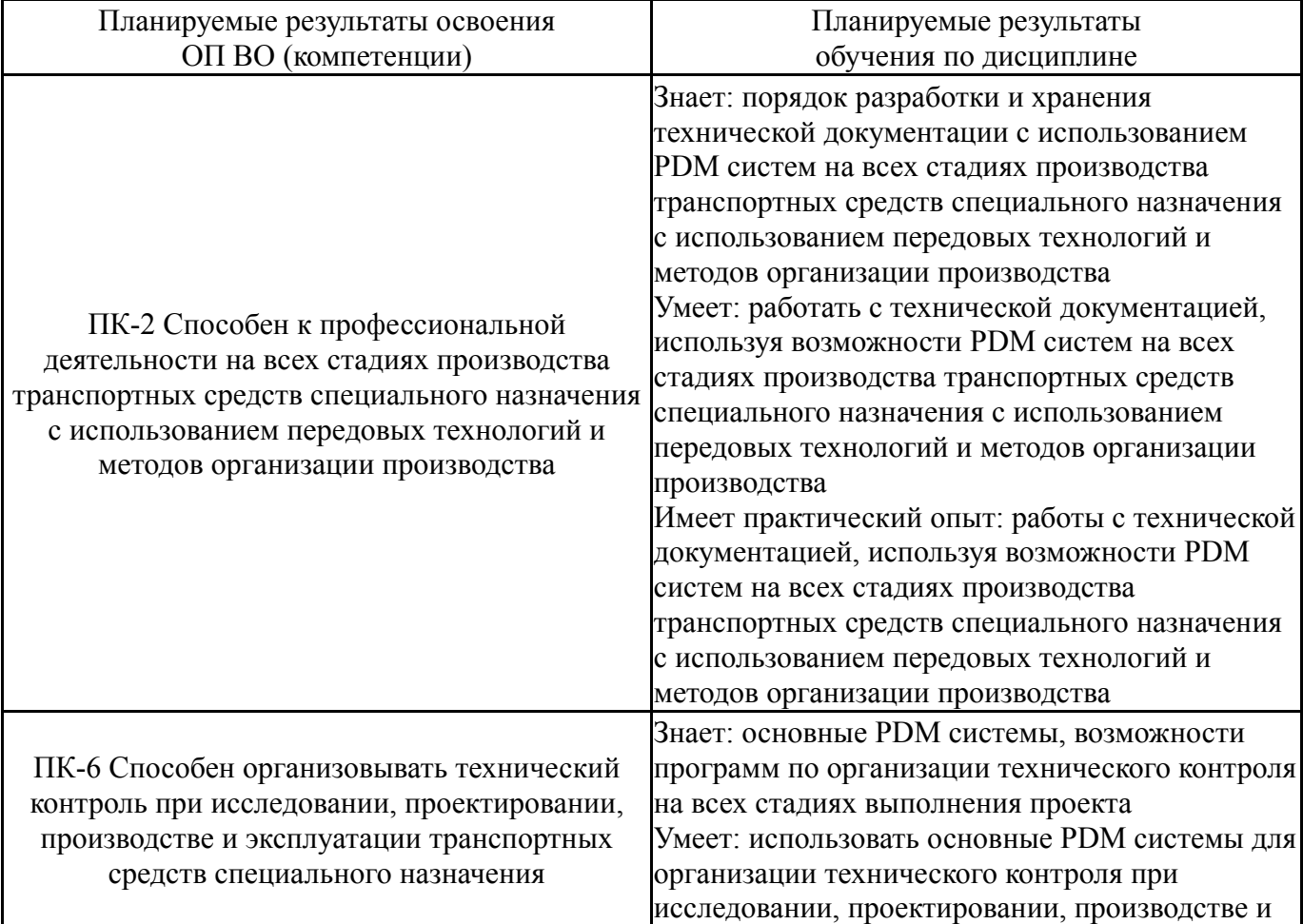

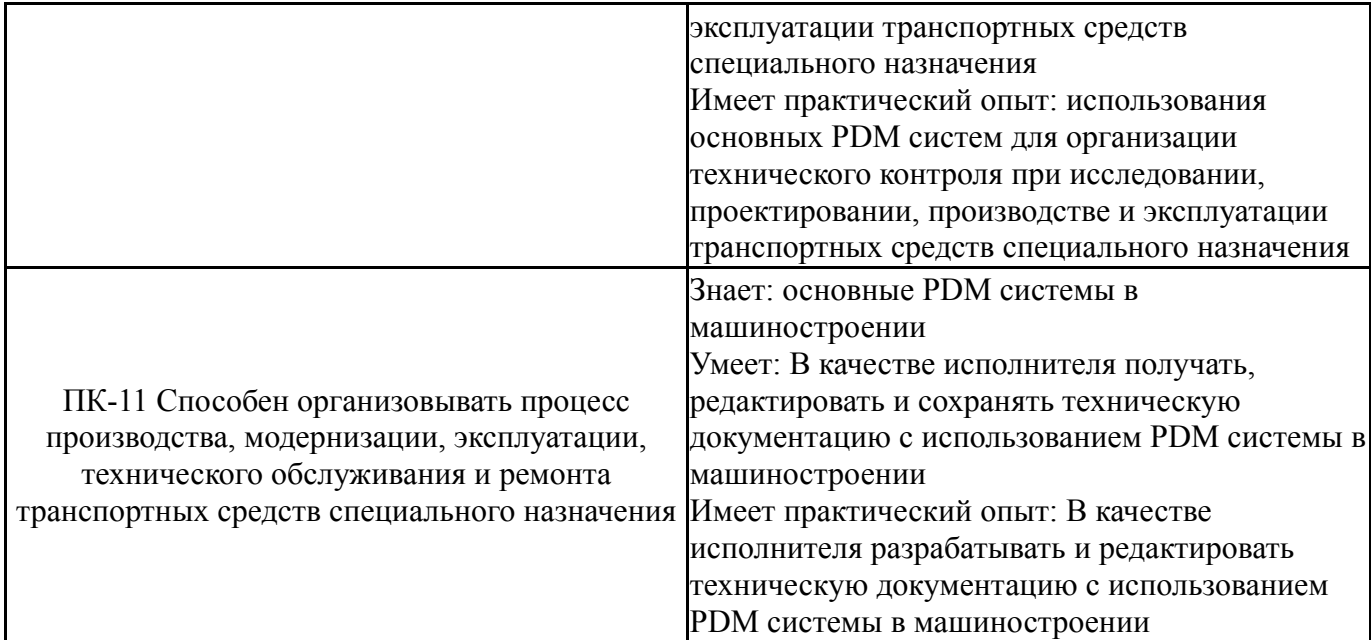

## **3. Место дисциплины в структуре ОП ВО**

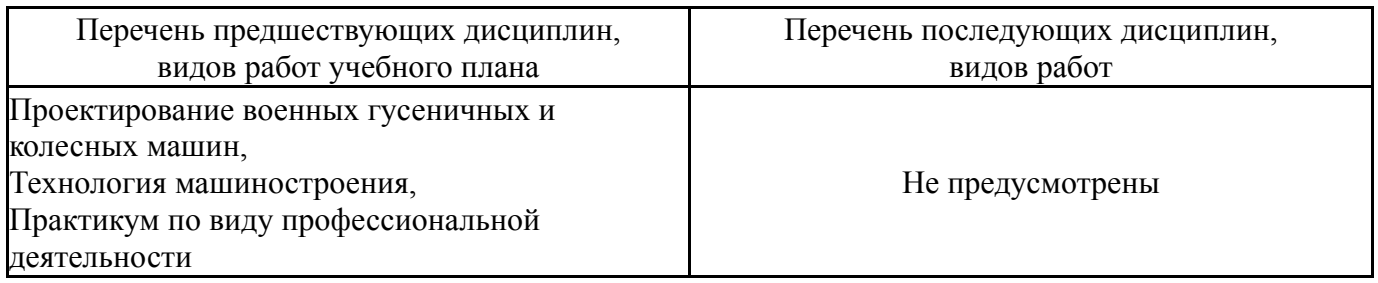

Требования к «входным» знаниям, умениям, навыкам студента, необходимым при освоении данной дисциплины и приобретенным в результате освоения предшествующих дисциплин:

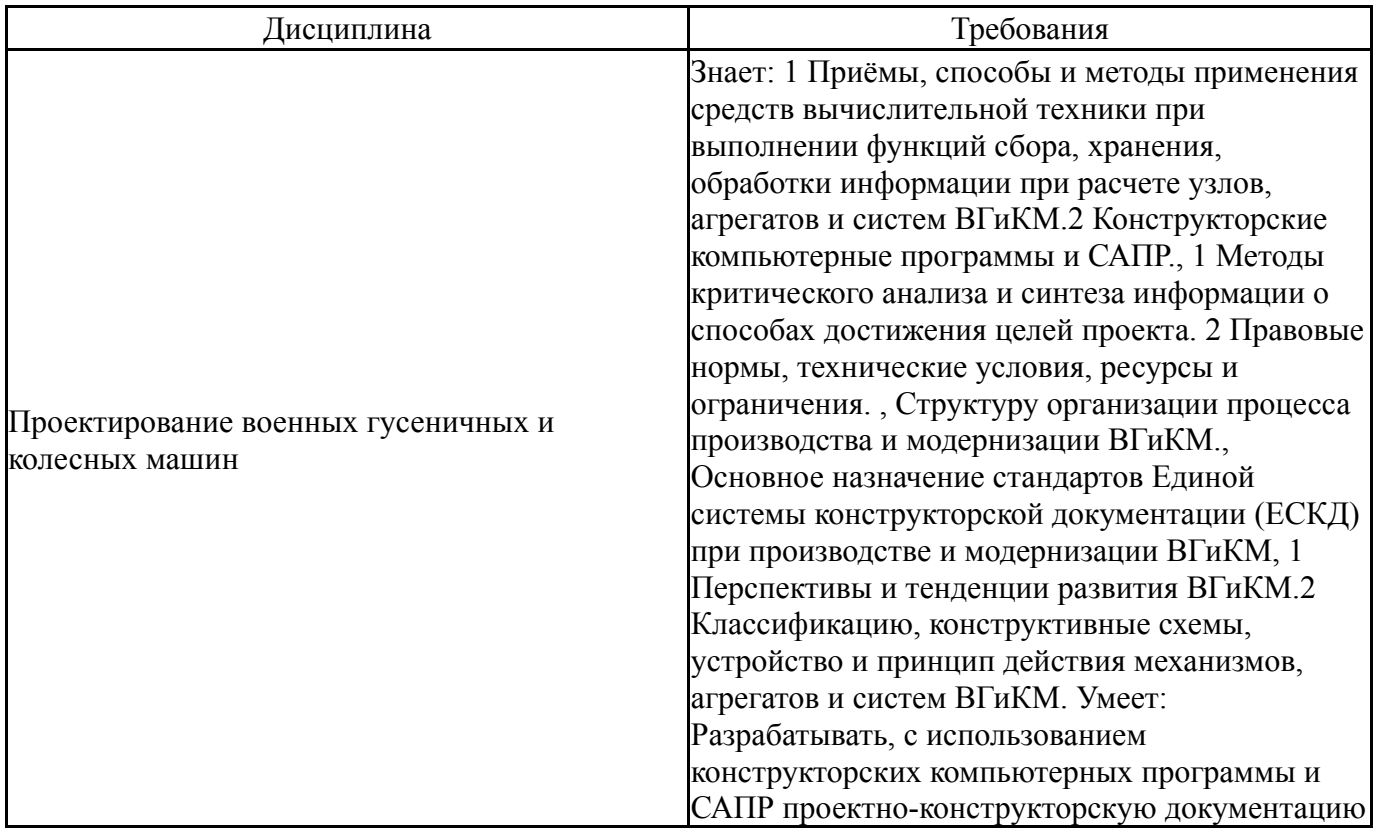

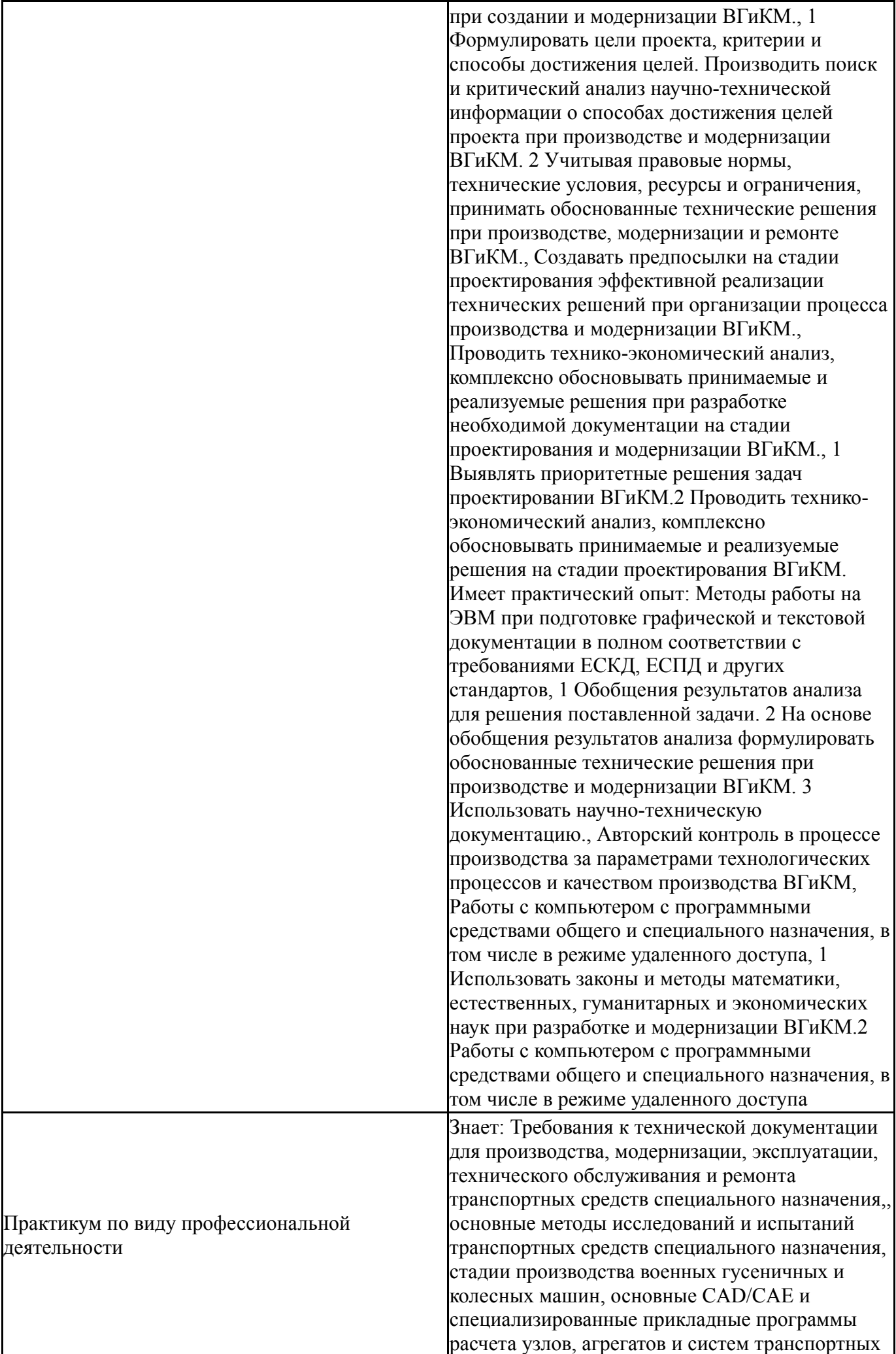

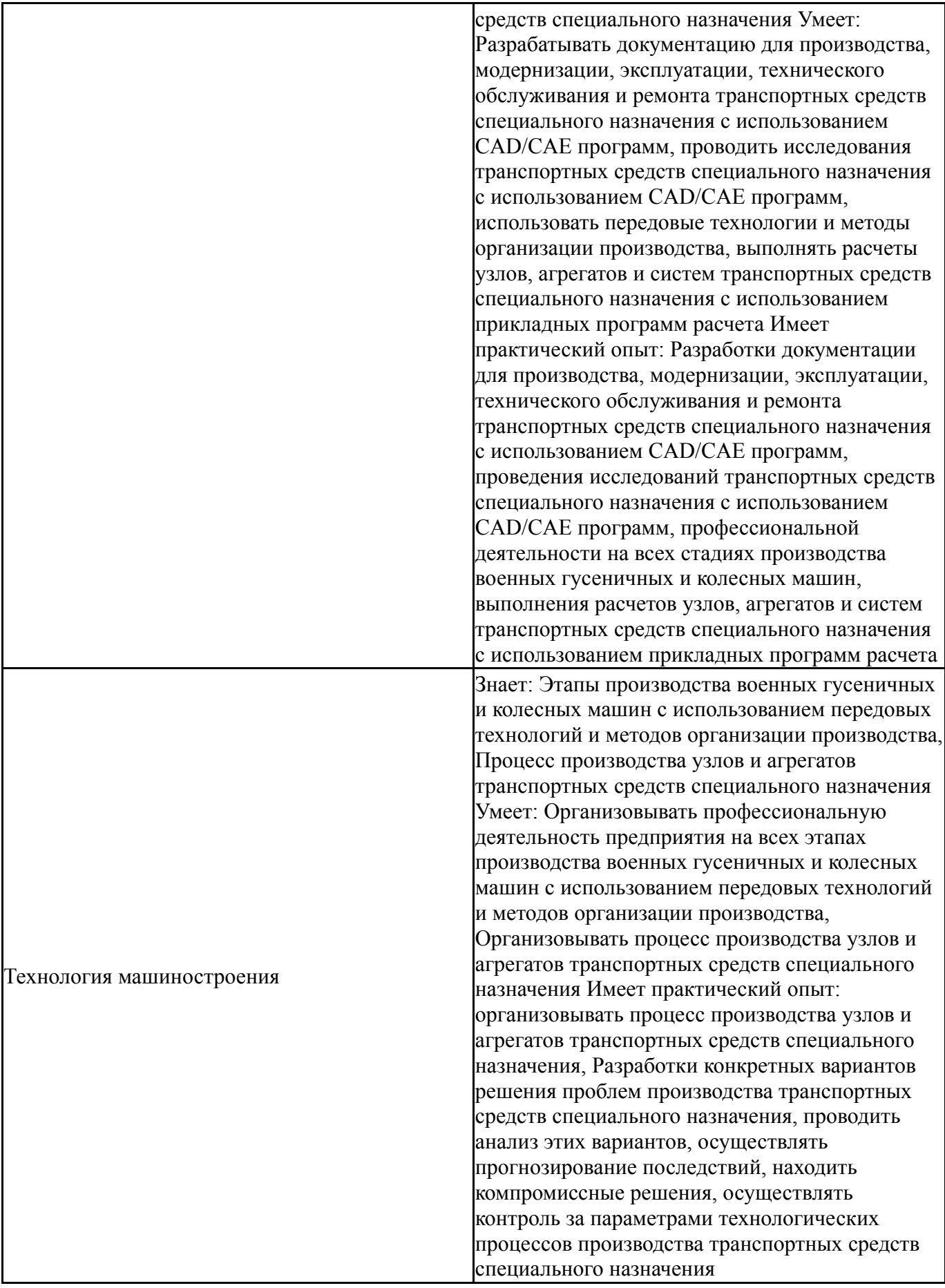

# **4. Объём и виды учебной работы**

Общая трудоемкость дисциплины составляет 2 з.е., 72 ч., 36,25 ч. контактной работы

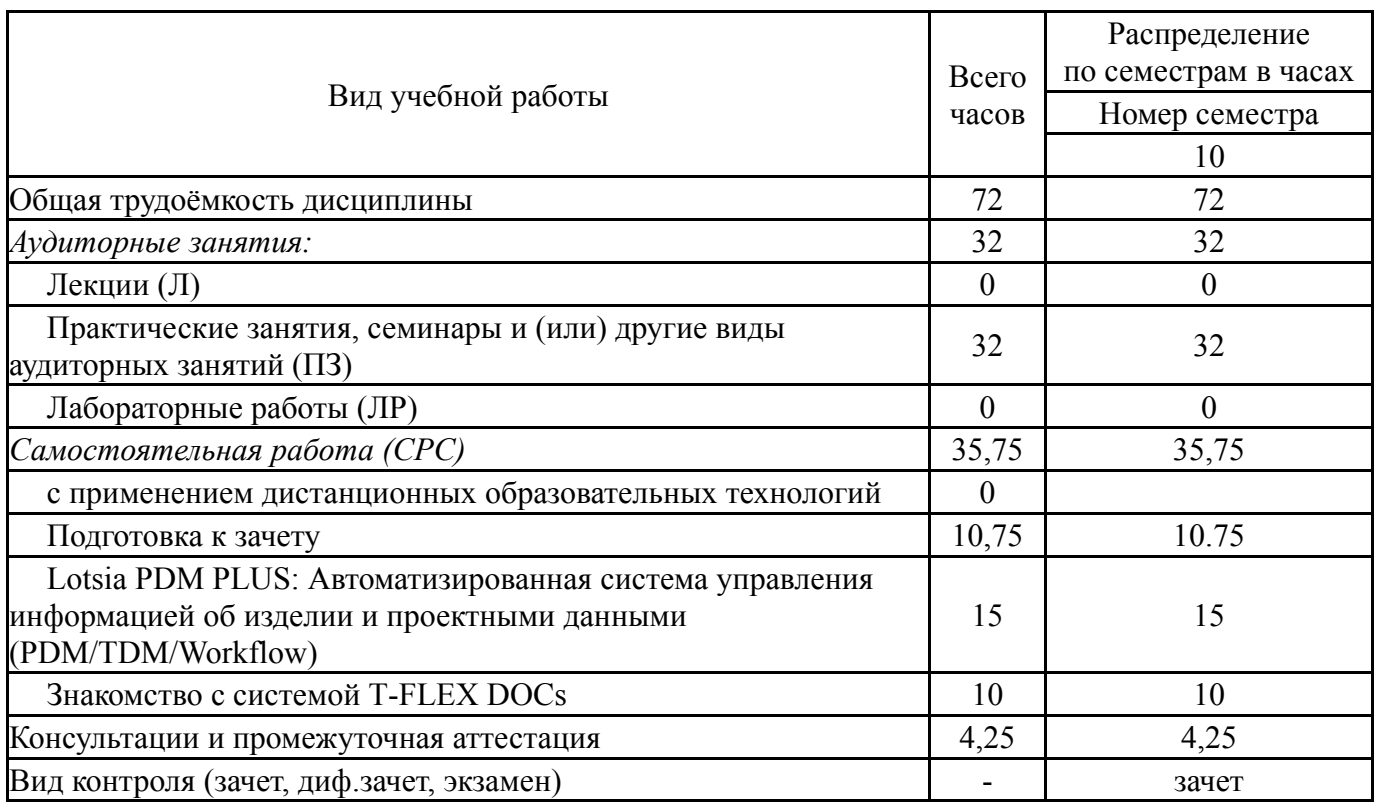

## **5. Содержание дисциплины**

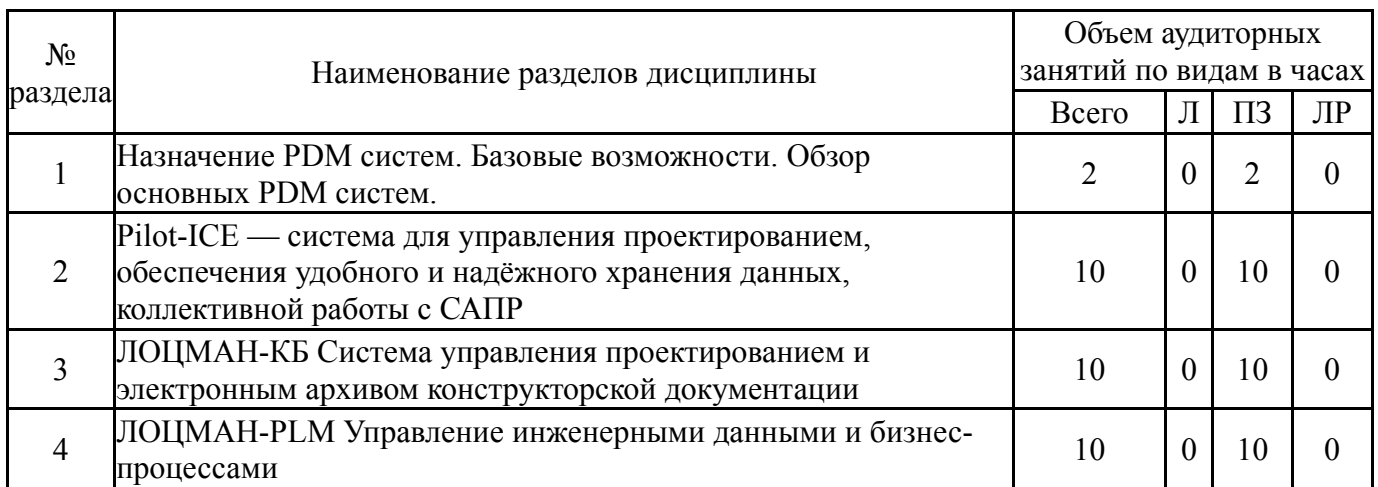

## **5.1. Лекции**

Не предусмотрены

## **5.2. Практические занятия, семинары**

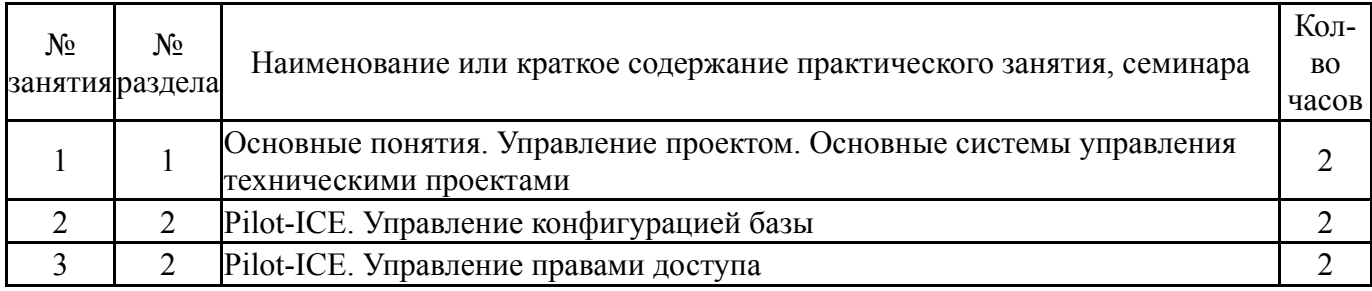

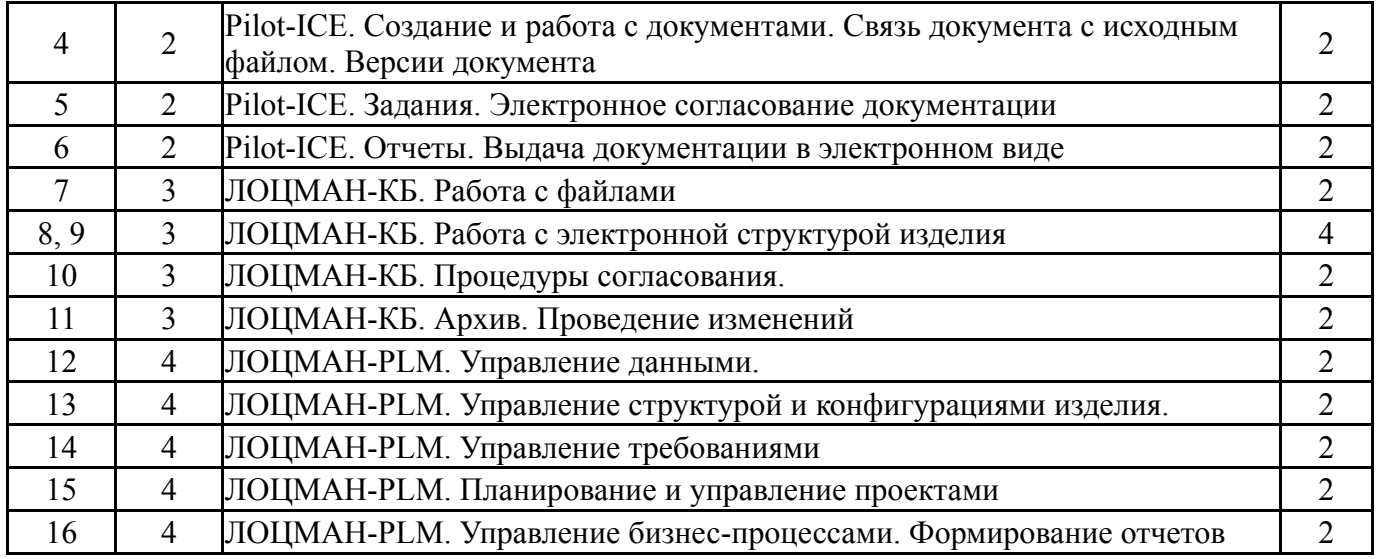

## **5.3. Лабораторные работы**

Не предусмотрены

#### **5.4. Самостоятельная работа студента**

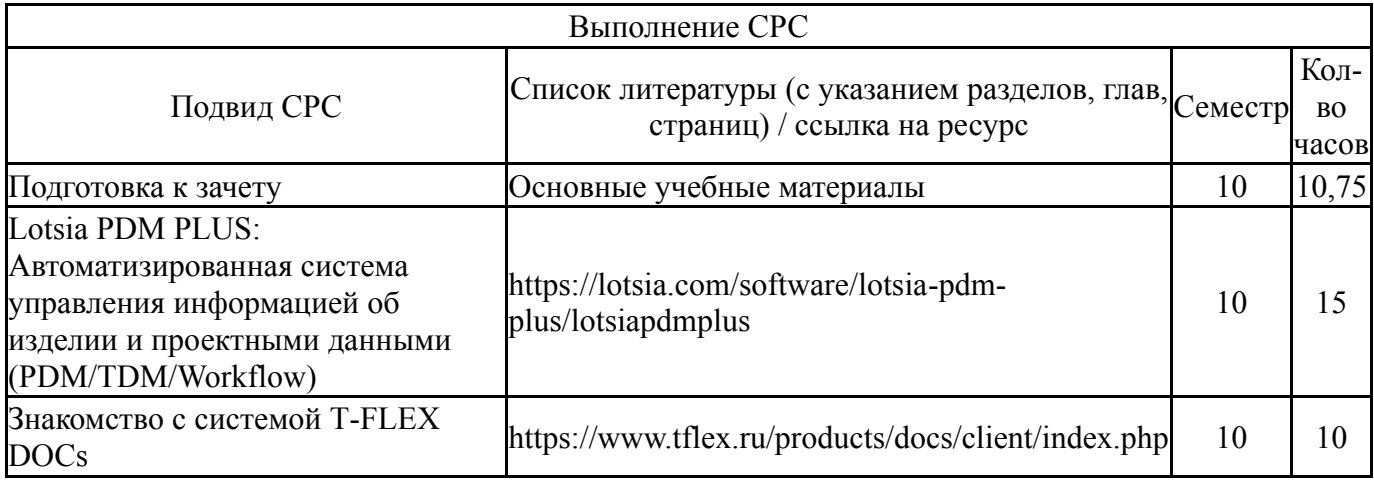

#### **6. Текущий контроль успеваемости, промежуточная аттестация**

Контроль качества освоения образовательной программы осуществляется в соответствии с Положением о балльно-рейтинговой системе оценивания результатов учебной деятельности обучающихся.

## **6.1. Контрольные мероприятия (КМ)**

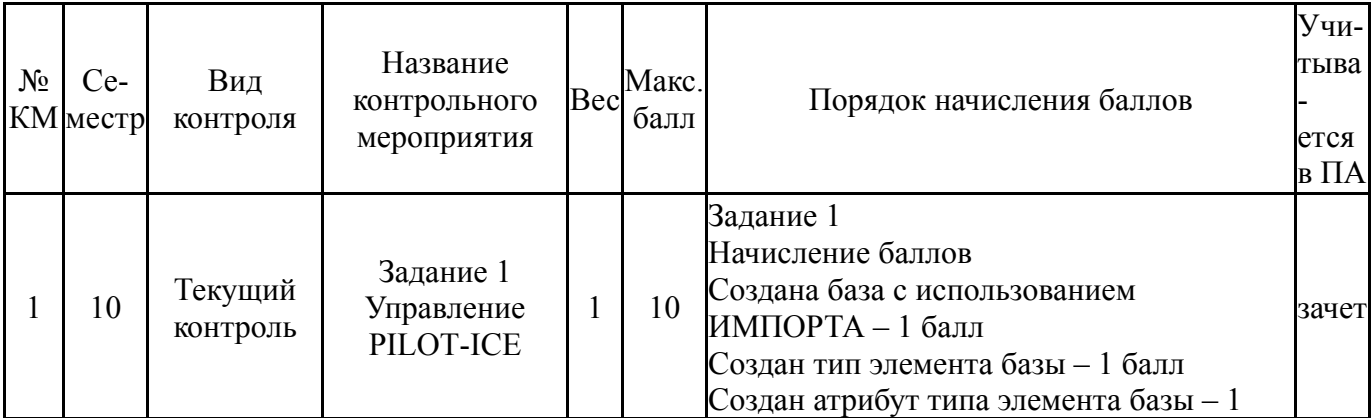

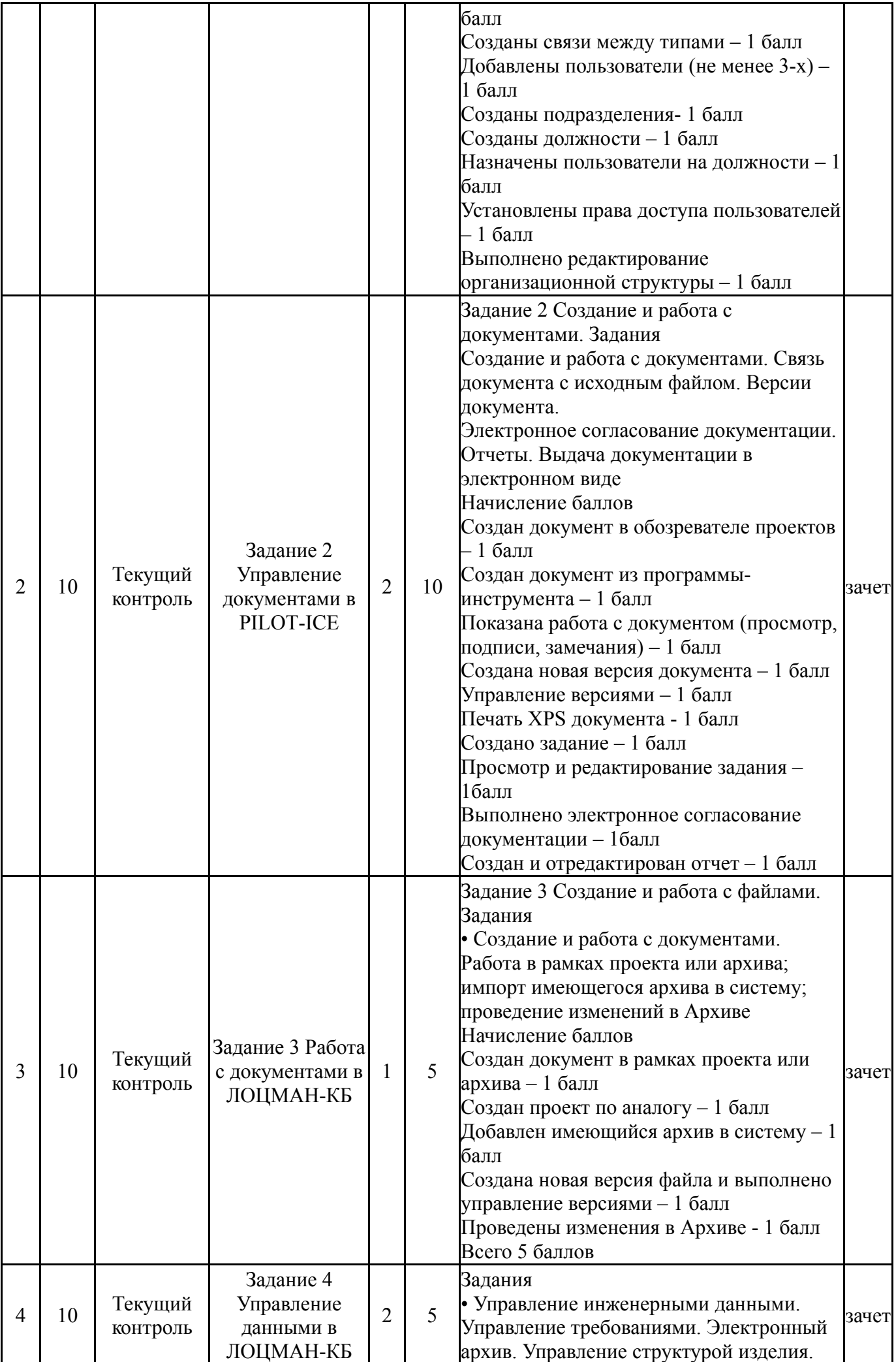

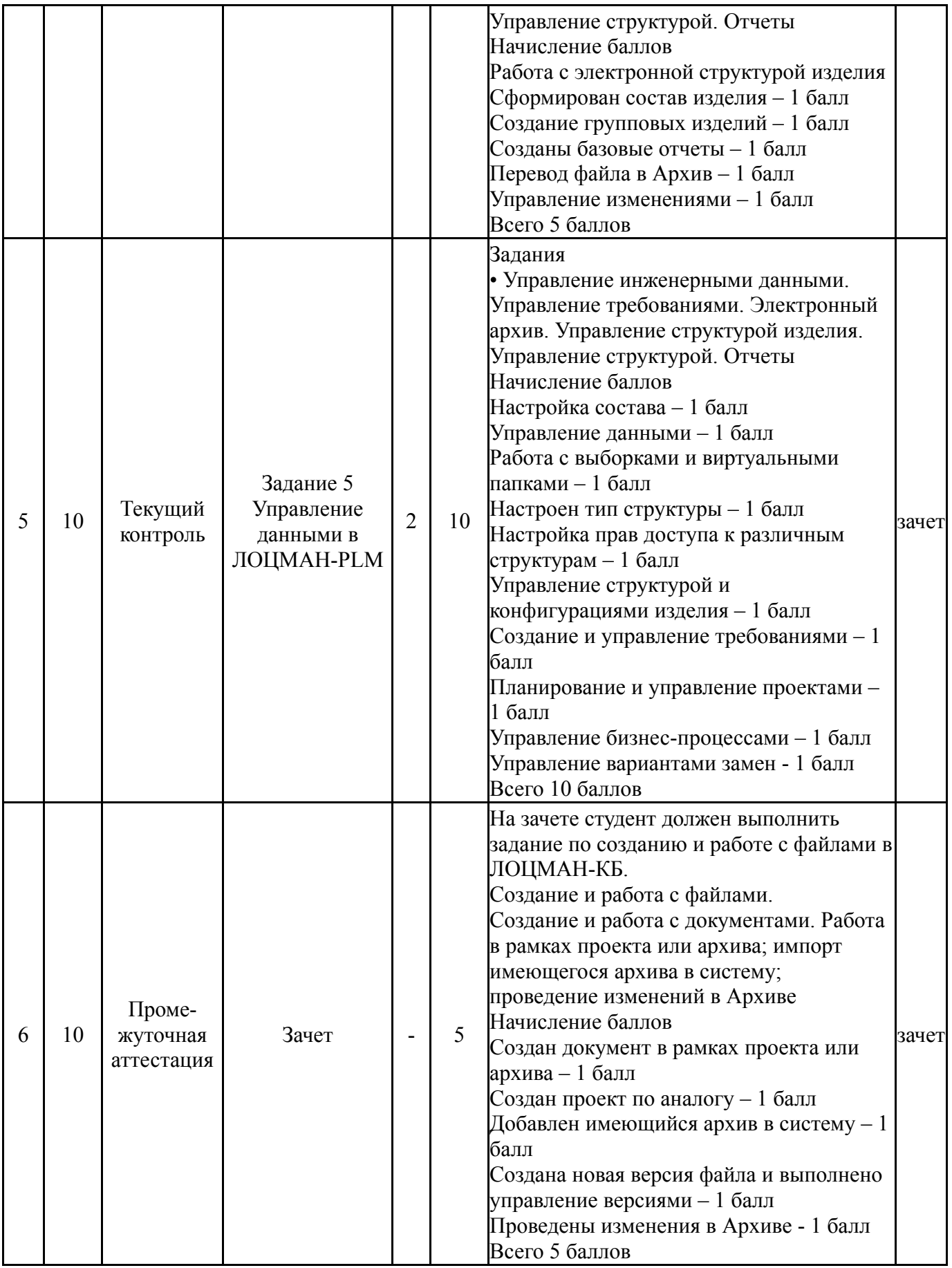

# **6.2. Процедура проведения, критерии оценивания**

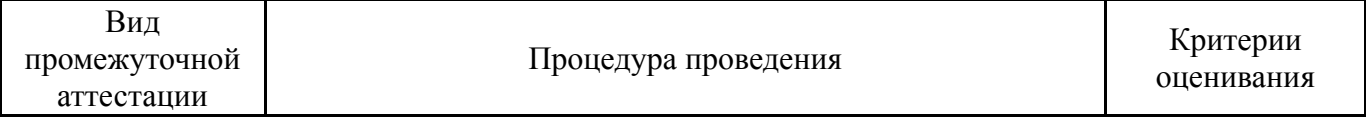

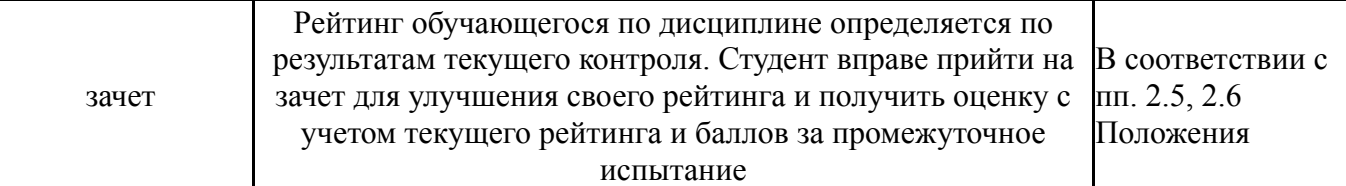

#### **6.3. Оценочные материалы**

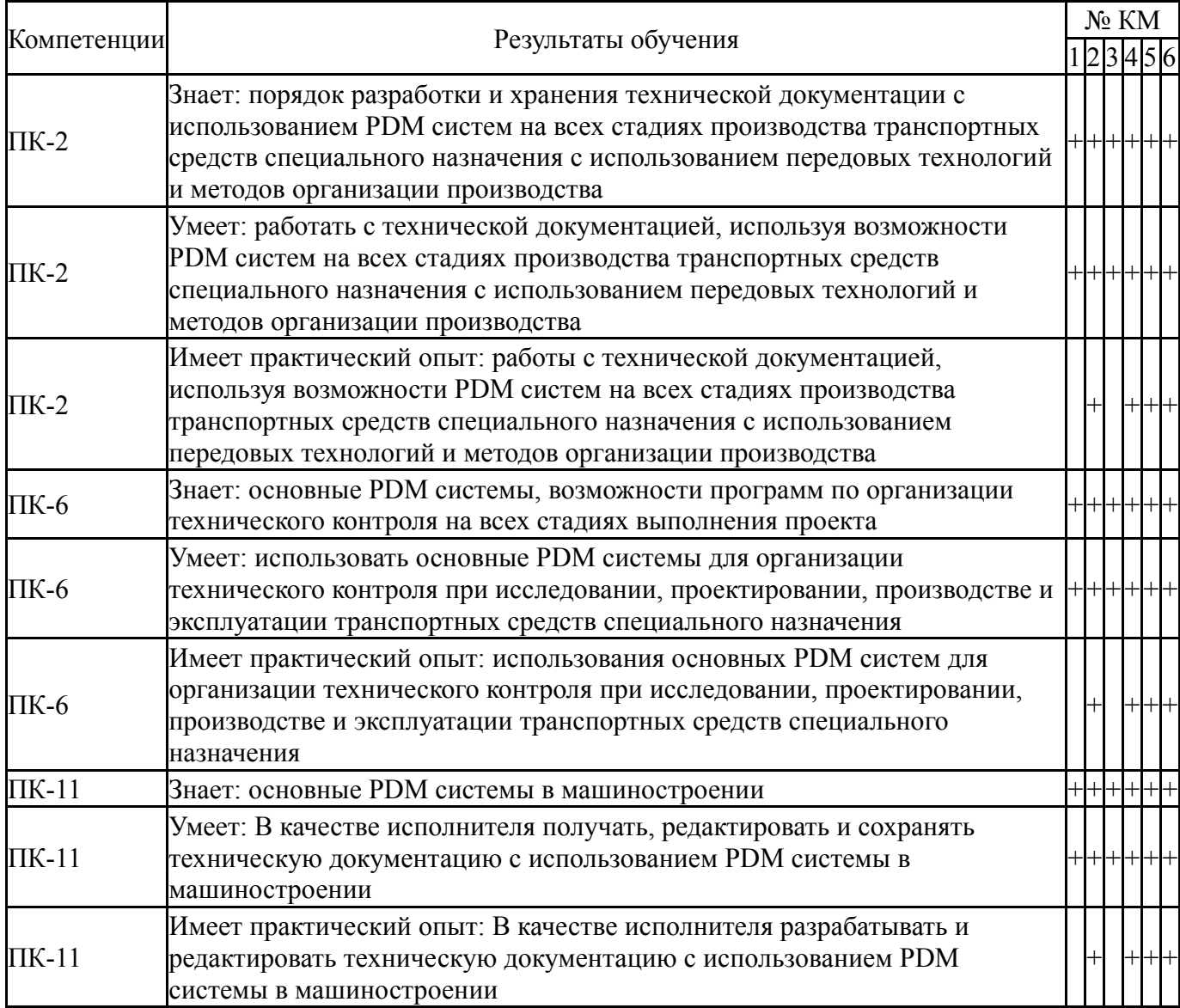

Фонды оценочных средств по каждому контрольному мероприятию находятся в приложениях.

#### **7. Учебно-методическое и информационное обеспечение дисциплины**

#### **Печатная учебно-методическая документация**

*а) основная литература:*

1. Умное управление проектами [Текст] учеб. пособие С. А. Баркалов и др.; под ред. Д. А. Новикова ; Юж.-Урал. гос. ун-т, Высш. шк. электроники и компьютер. наук, Каф. Информ.-аналит. обеспечение упр. в социал. и экон. системах ; ЮУрГУ. - Челябинск: Издательский Центр ЮУрГУ, 2019. - 188, [1] с. ил. электрон. версия

2. Белавкин, И. В. Управление проектами [Текст] Учеб. пособие И. В. Белавкин; Юж.-Урал. гос. ун-т, Каф. Автоматика и упр.; ЮУрГУ. - Челябинск: Издательство ЮУрГУ, 2002. - 35,[1] с. ил.

*б) дополнительная литература:*

1. Управление проектами [Текст] справ. для профессионалов И. И. Мазур, В. Д. Шапиро, С. А. Титов и др. - М.: Высшая школа, 2001. - 874 с. ил.

2. Володин, С. В. Стратегическое управление проектами : На примере аэрокосмической отрасли [Текст] монография С. В. Володин. - М.: URSS : ЛЕНАНД, 2014. - 147 с. ил.

3. Гейзлер, П. С. Управление проектами [Текст] практ. пособие П. С. Гейзлер, О. В. Завьялова ; под ред. П. С. Гейзлера. - Минск: Книжный дом: Мисанта, 2005. - 285, [1] с.

*в) отечественные и зарубежные журналы по дисциплине, имеющиеся в библиотеке:*

1. Научно-техническая информация. Серия 2, Информационные процессы и системы науч.-техн. сб. Рос. акад. наук, М-во науки и техн. политики РФ, Всерос. ин-т науч. и техн. информ. (ВИНИТИ) сборник. - М., 1961-

2. Automotive Engineer [Текст] науч.-произв. журн. журнал. - London: Professional Engineering Publishing, 2009-

*г) методические указания для студентов по освоению дисциплины:*

1. Высогорец, Я. В. CAD, CAM, CAE, PLM, PDM [Текст] Ч. 3 Поверхностное и листовое моделирование учеб. пособие для самостоят. работы студентов по специальности 151900.62 Я. В. Высогорец ; под ред. Ю. Г. Микова ; Юж.-Урал. гос. ун-т, Миас. фил., Каф. Технология пр-ва машин ; ЮУрГУ. - Челябинск: Издательский Центр ЮУрГУ, 2018. - 107, [1] с. ил. электрон. версия

*из них: учебно-методическое обеспечение самостоятельной работы студента:*

1. Высогорец, Я. В. CAD, CAM, CAE, PLM, PDM [Текст] Ч. 3 Поверхностное и листовое моделирование учеб. пособие для самостоят. работы студентов по специальности 151900.62 Я. В. Высогорец ; под ред. Ю. Г. Микова ; Юж.-Урал. гос. ун-т, Миас. фил., Каф. Технология пр-ва машин ; ЮУрГУ. - Челябинск: Издательский Центр ЮУрГУ, 2018. - 107, [1] с. ил. электрон. версия

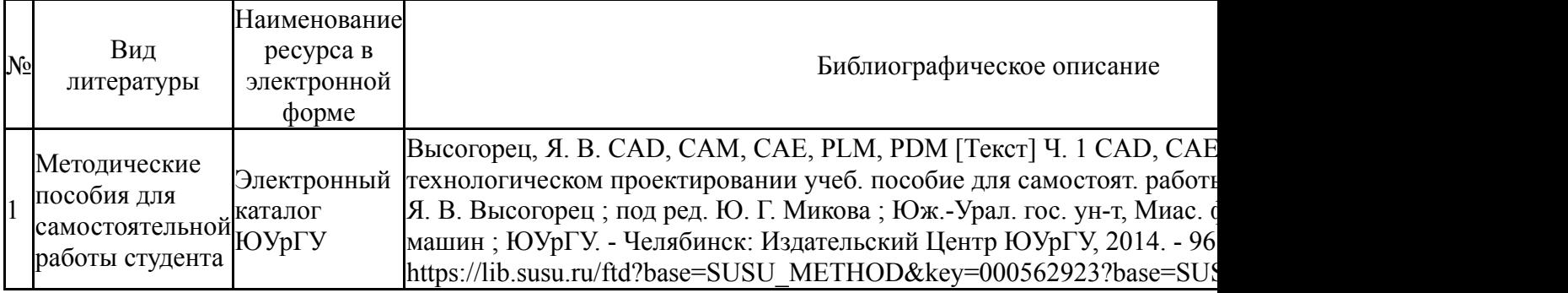

## **Электронная учебно-методическая документация**

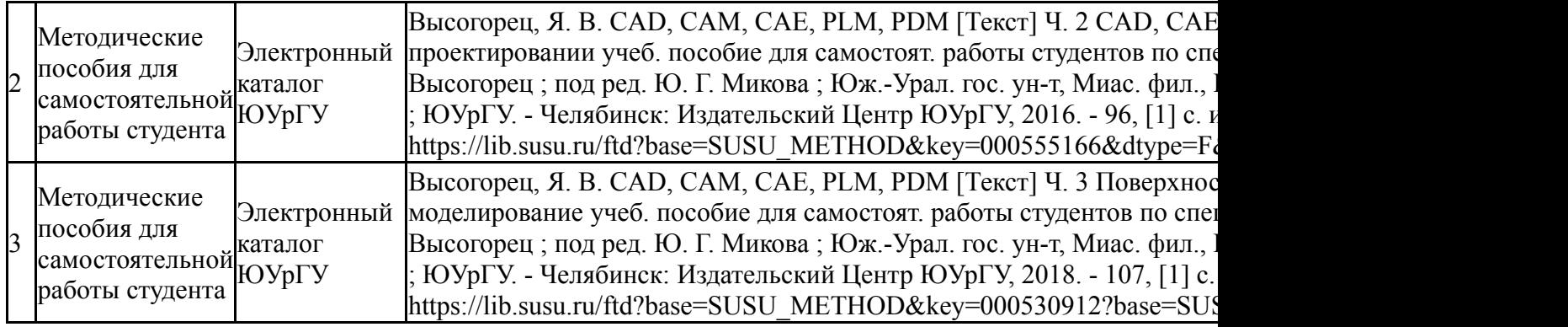

Перечень используемого программного обеспечения:

- 1. -T-FLEX CAD(бессрочно)
- 2. Dassault Systèmes-SolidWorks Education Edition 500 CAMPUS(бессрочно)
- 3. ASCON-Компас 3D(бессрочно)
- 4. -Project Expert(бессрочно)

Перечень используемых профессиональных баз данных и информационных справочных систем:

1. -База данных ВИНИТИ РАН(бессрочно)

## **8. Материально-техническое обеспечение дисциплины**

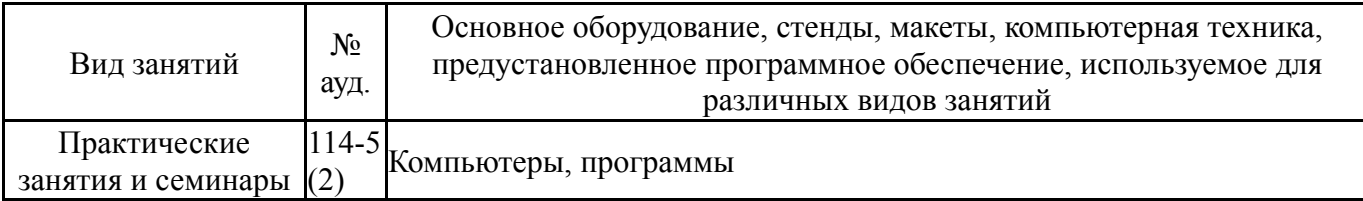